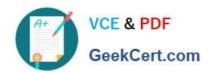

# HPE6-A81<sup>Q&As</sup>

Aruba Certified ClearPass Expert Written Exam

# Pass HP HPE6-A81 Exam with 100% Guarantee

Free Download Real Questions & Answers PDF and VCE file from:

https://www.geekcert.com/hpe6-a81.html

100% Passing Guarantee 100% Money Back Assurance

Following Questions and Answers are all new published by HP Official Exam Center

- Instant Download After Purchase
- 100% Money Back Guarantee
- 365 Days Free Update
- 800,000+ Satisfied Customers

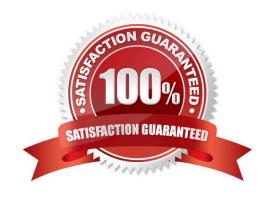

### https://www.geekcert.com/hpe6-a81.html 2024 Latest geekcert HPE6-A81 PDF and VCE dumps Download

#### **QUESTION 1**

A customer has a ClearPass cluster deployment with one Publisher and one Subscriber configured as a Standby Publisher at the Headquarters DataCenter They also have a large remote site that is connected with an Aruba SD Branch solution over a two Mbps Internet connection. The Remote Site has two ClearPass servers acting as Subscribers. The solution implemented for the customer includes OnGuard, Guest Self Registration, and Employee 802. ix authentication. The client is complaining that users connecting to an IAP Clusters Guest SSID located at the Remote Site are experiencing a significant delay in accessing the Guest Captive Portal page. What could be a possible cause of this behavior?

- A. The configuration of the captive portal is pointing to a link located on one of the servers in the Headquarters
- B. The ClearPass Cluster has no zones defined and the guest captive portal request is being redirected to the Publisher
- C. The guest page is not optimized to work with the client browser and a proper theme should be applied
- D. The captive portal page was only created on the Publisher and requests are getting redirected to a Subscriber

Correct Answer: A

#### **QUESTION 2**

Refer to the exhibit: You are doing a ClearPass PoC at a customer site with a single Aruba Mobility Controller. The customer asked for a demonstration of a simple Web Login functionality. You used a service template to create the guest services. During testing, the user gets redirected back to the weblogin page with an Authentication failed message. The guest configurations on the Aruba Mobility Controller are configured correctly. Why would the guest fail to authenticate successfully?

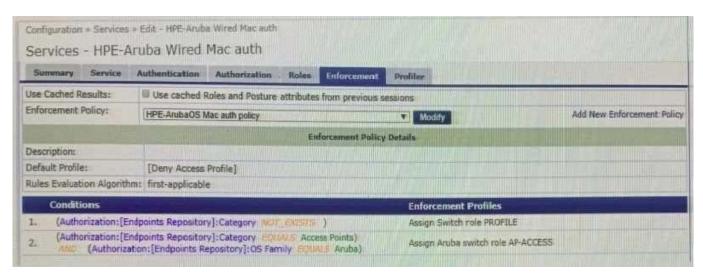

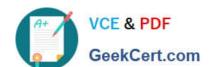

## https://www.geekcert.com/hpe6-a81.html 2024 Latest geekcert HPE6-A81 PDF and VCE dumps Download

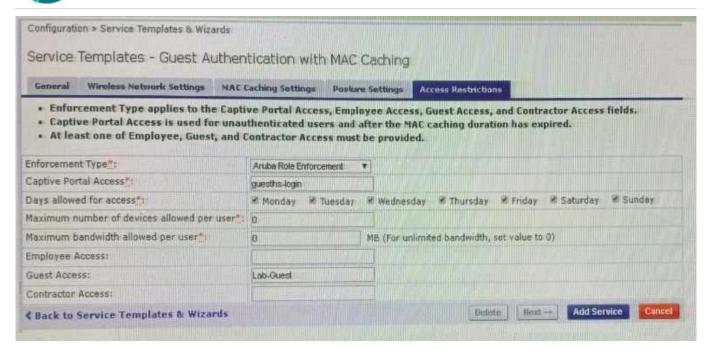

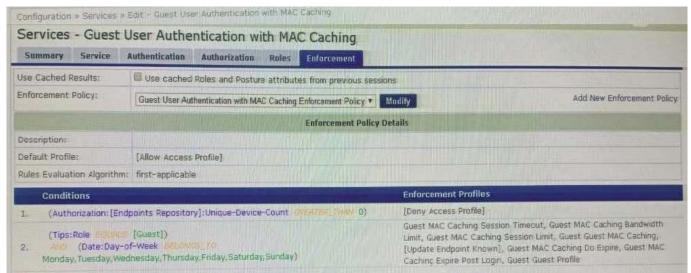

- A. The authentication source mapped in the service is incorrect, it should be mapped as (Guest Device Repository] [Local SQL DB].
- B. The username and/or password used for authentication is incorrect Re-enter the correct password on the weblogin page.
- C. The username used for authentication does not exist in the Guest User Database Create a new user and authenticate again.
- D. The Unique-Device-Count does not allow any Client devices. Update the Enforcement policy condition: Unique-Device-Count.

Correct Answer: A

#### **QUESTION 3**

# https://www.geekcert.com/hpe6-a81.html

2024 Latest geekcert HPE6-A81 PDF and VCE dumps Download

#### Refer to the exhibit:

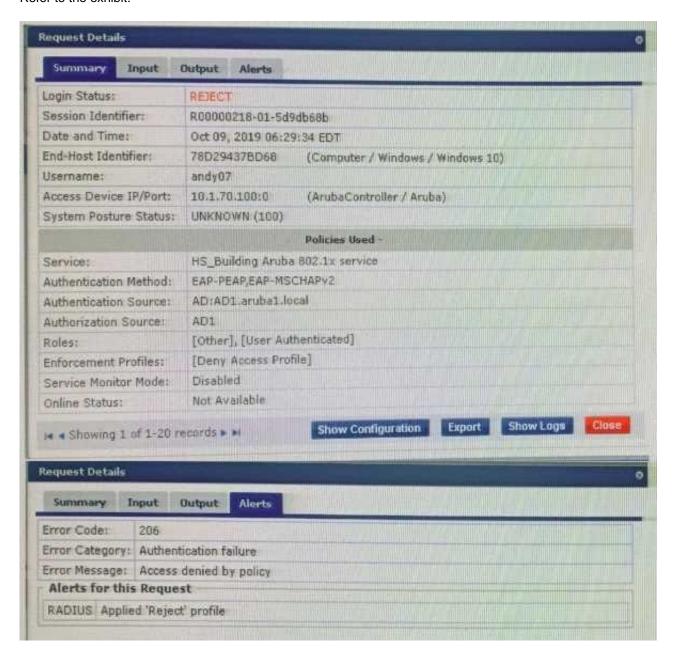

**Enforcement:** 

Profiler:

Use Cached Results:

Enforcement Policy:

Endpoint Classification:

RADIUS CoA Action:

Enabled

HS\_Building 802.1x Enforcement Policy

[ArubaOS Wireless - Terminate Session]

# https://www.geekcert.com/hpe6-a81.html 2024 Latest geekcert HPE6-A81 PDF and VCE dumps Download

#### Configuration > Services > Edit - HS\_Building Aruba 802.1x service Services - HS\_Building Aruba 802.1x service Service Authentication Roles Enforcement Profiler Service: HS Building Aruba 802.1x service Name: 802-1X wireless access service authenticating users prior to device provisioning with Onboard, and after device provisioning Description: is complete Aruba 802.1X Wireless Enabled Disabled Monitor Mode: Profile Endpoints More Options: Service Rule Match ALL of the following conditions: Type: Name **Value** Radius: IETF NAS-Port-Type EQUALS Wireless-802.11 (19) Login-User (1), Framed-User (2), Radius: IETF Service-Type BELONGS\_TO Authenticate-Only (8) Radius: Aruba 3. Aruba-Essid-Name EQUALS secure-HS-5007 Authentication: Authentication Methods: 1. [EAP PEAP] 2. HS\_Branch\_[EAP TLS With OCSP Enabled] Authentication Sources: 1. [Onboard Devices Repository] 2. AD1 3. AD2 Strip Username Rules: /tuser Service Certificate: Roles: HS\_Building Role Mapping Policy Role Mapping Policy:

## https://www.geekcert.com/hpe6-a81.html

2024 Latest geekcert HPE6-A81 PDF and VCE dumps Download

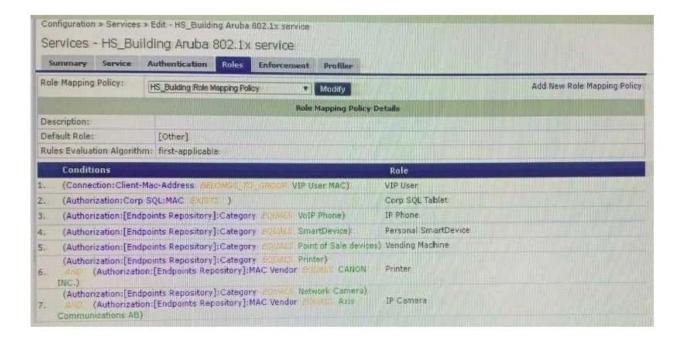

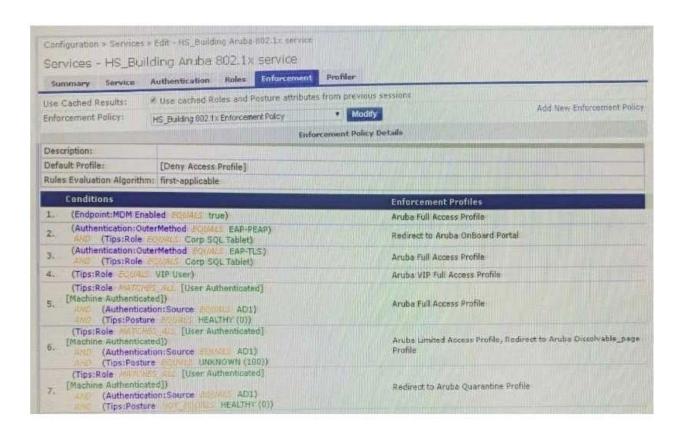

# VCE & PDF GeekCert.com

# https://www.geekcert.com/hpe6-a81.html

2024 Latest geekcert HPE6-A81 PDF and VCE dumps Download

Your company has a postgres SQL database with the MAC addresses of the company-owned tablets You have configured a role mapping condition to tag the SQL devices. When one of the tablets connects to the network, it does not get the correct role and receives a deny access profile.

How would you resolve the issue?

- A. Remove SQL condition from role mapping policy and add it under the enforcement policy conditions.
- B. Edit the SQL authentication source niter attributes and modify the SQL server filter query.
- C. Add the SQL server as an authentication source and map .t under the authentication tab in the service.
- D. Enable authorization tab in the service and add the SQL server as an authorization source.

Correct Answer: B

#### **QUESTION 4**

A customer has acquired another company that has its own Active Directory infrastructure The 802 1X authentication works with the customers original Active Directory servers but the customer would like to authenticate users from the acquired company as well. What steps are required, in regards to the Authentication Sources, in order to support this request? (Select two.)

- A. Create a new Authentication Source, type Active Directory.
- B. Join the ClearPass server(s) to the new AD domain.
- C. Add the new AD server(s) as backup into the existing Authentication Source.
- D. There is no need to Join ClearPass to the new AD domain.
- E. Create a new Authentication Source, type Generic LDAP.

Correct Answer: BD

#### **QUESTION 5**

A customer would like to allow only the AD users with the "Manager" title from the "HQ" location to

Onboard their personal devices. Any other AD users should not be authorized to pass beyond the initial

device provisioning page.

Which Onboard service will you use to implement this requirement?

- A. Onboard CP login service
- B. Onboard Authorization service
- C. Onboard Provisioning service

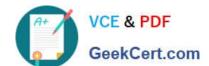

# https://www.geekcert.com/hpe6-a81.html 2024 Latest geekcert HPE6-A81 PDF and VCE dumps Download

D. Onboard Pre-Auth service

Correct Answer: A

HPE6-A81 VCE Dumps

HPE6-A81 Practice Test

**HPE6-A81 Braindumps**